## **Guía N° 1**

## **Tarea 1: Entregar problemas 5, 6, 10, 16**

1. Usando el servicio traceroute de la universidad ubicado en:

<http://redes.dcsc.utfsm.cl/nph-traceroute.cgi>

Llene la tabla siguiente:

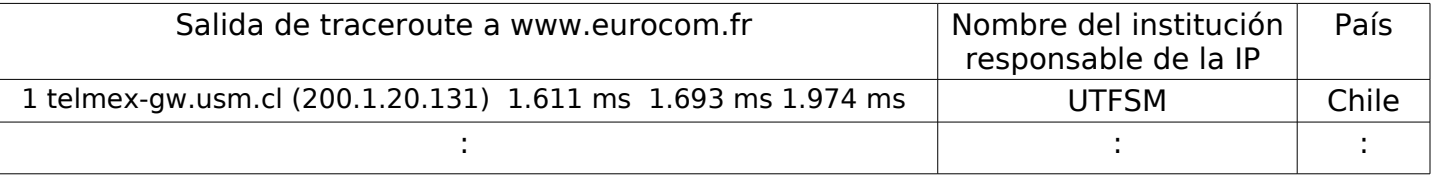

- 2. Ejecute el servicio traceroute hasta que la ruta hacia un destino muestre dos routers para un mismo número de saltos.
- 3. Considere dos hosts, A y B, conectados por un único enlace de tasa R bps. Suponga que ambos hosts están separados por K [m], y suponga que la rapidez de propagación a lo largo del enlace es de v [m/s]. El hosts A debe enviar un paquete de tamaño L bits al host B.

a.- Exprese el retardo de propagación,  $d_{\text{prop}}$  en términos de K y v.

b.- Determinar el tiempo de transmisión del paquete, dtrans, en términos de L y R.

c.- Si el tiempo de procesamiento total y en colas es conocido e igual a d<sub>proc+colas</sub>, obtenga una expresión para el retardo extremo a extremo.

d.- Supongamos que el Host A comienza a transmitir el paquete en tiempo t=0. Al tiempo t=d<sub>trans</sub> ¿dónde está el último bit del paquete?

e.- Suponga que d<sub>orop</sub> es mayor que d<sub>trans</sub>. Al tiempo t=d<sub>trans</sub> ¿dónde está el primer bit del paquete?

f.- Suponga que d<sub>prop</sub> es menor que d<sub>trans</sub>. Al tiempo t=d<sub>prop</sub> ¿Qué porcentaje del paquete aún no ha salido?

g.- Suponga s=2,5\*10<sup>8</sup> [m/s], L= 1500 bits, y R = 2 Mbps. Encuentre la distancia K tal que d<sub>prop</sub> sea igual a d<sub>trans</sub>.

4. Considere el caso de envío de voz desde el Host A a Host B por una red de paquetes conmutados (ejemplo, Telefonía en Internet). Host A convierte la voz análoga a una tasa de 8.000 muestras por segundo y cada muestra es digitalizada en 8 bits, generando así un flujo digital de 64 kbps en tiempo real. Tan pronto la señal es digitalizada, el Host A va agrupando los bytes en paquetes de 48 bytes. Hay un enlace entre A y B; su tasa de transmisión es de 1 Mbps y tiene 2 ms de tiempo de propagación. El Host A envía un paquete tan pronto él agrupa 48 bytes. El Host B recibe el paquete entero y comienza su conversión a una señal análoga a la tasa de 8.000 muestras por segundos (8 bits por muestras).

a) ¿Cuánto tiempo transcurre desde que un byte es creado en el Host A hasta que éste es convertido a una señal análoga en Host B?

b) Responda nuevamente la pregunta suponiendo ahora que el enlace entre A y B tiene un conmutador. Ambos enlaces son de 1 Mbps y de 1 ms de tiempo de propagación. Desprecie tiempos de procesamiento y de encolamiento en conmutador.

c) Suponga ahora que el conmutador tiene una cola de largo variable, entre 0 y 96 bytes, al momento de la llegada de los paquetes de voz. Para absorber estas variaciones el receptor crea un buffer para acumular nuestras, así la reproducción pueda ser continua. i) Determine cuántas

muestras deben ser almacenas en este buffer receptor para asegurar una reproducción continua e independiente del estado de la cola del conmutador. ii) Calcule el retardo de reproducción para este caso. Desprecie tiempo de procesamiento.

- 5. Suponga un enlace de microondas de 10Mbps entre un satélite geoestacionario y su estación base en la tierra (a 35.800Km sobre la tierra). Cada minuto el satélite toma fotos digitales y las envía a la estación base. Suponga una rapidez de propagación de 2,4 $\text{{\small +10}}^{\text{{\small 8}}}$  [m/s]. Suponga que no hay acuses de recibos intermedios y no hay pérdidas de paquetes.
	- a. ¿Cuál es el retardo de propagación del enlace?
	- b) ¿Cuál es el producto ancho de banda por retardo,  $R*t_{\text{prop}}$ ?

c) ¿Cuál es el tamaño de paquete cuyo primer bit justo llega a la tierra cuando el último termina de salir desde el satélite?

d) Sea x el tamaño de cada fotografía, ¿Cuál es valor mínimo de x para que el enlace esté en uso en forma continua?

e) ¿Qué ocurre si las fotografías son 10% más grandes que el valor calculado en d?¿Cuántas fotografías por hora podrá enviar el satélite?

6. En las redes de paquetes conmutados actuales, los computadores fuentes segmentan los mensajes de aplicación muy largos en pequeños paquetes antes de ser enviados. El receptor luego reensambla los paquetes y rearma el mensaje original.

Considere el envío de un archivo grande de F bytes desde Host A a Host B. Hay dos enlaces y un conmutador (switch en Inglés) entre A y B. Considere los enlaces descongestionados (esto es, el retardo de las colas es despreciable). El Host A segmenta el archivo en segmentos de S bytes cada uno y agrega 40 bytes de encabezado a cada segmento, formando un paquete de L=40+S bytes. Cada enlace tiene una tasa de transmisión de R Bps (Bytes por segundo). i) Encuentre el valor de S que minimiza el retardo de transferir el archivo desde el Host A al Host B. Desprecie el retardo de propagación. ii) Suponga ahora un retardo en la cola d<sub>cola</sub> fijo ¿Cómo cambia su respuesta en i)?. iii) Repita i) considerando d<sub>cola</sub> despreciable y d<sub>prop</sub> fijo en cada enlace. iv) Evalúe S calculado en i) cuando F es de 50000 Bytes. v) si usted usara un tamaño de segmento S=1480 bytes, ¿existe algún tamaño de segmento menor para el cual un archivo de 50000 bytes tiene un retardo de transmisión similar?

Nota: Como F es grande desprecie el efecto del último paquete, o alternativamente asuma que el tamaño de F es múltiplo de S.

- 7. Repita el caso i) anterior considerando que existen tres switches entre Host A y Host B. Puede usted proponer una expresión general para el caso de n switches entre A y B.
- 8. Señale la diferencia entre enviar el comando GET especificando HTTP/1.1 y especificando HTTP/1.0. Comente qué pasa cuando usando HTTP/1.1 en el encabezado incluye Connection: close. Haga pruebas en el laboratorio para mostrar la diferencia. Use comando script en aragorn para grabar evidencia de sus acciones.

Nota: Para trabajar remotamente en aragorn, se deben utilizar programas de conexión ssh. Dentro de los más recomendados están:

-Putty: <http://ramos.elo.utfsm.cl/~install/index.php?dir=Conectividad/Ssh/>

- SSH Secure Shell Client: <http://ramos.elo.utfsm.cl/~install/index.php?dir=Conectividad/Ssh/>.
- 9. Muestre la respuesta obtenida al enviar un requerimiento con el método GET al URL[: http://profesores.elo.utfsm.c l/~agv/elo322/1s09/prueba.html](http://profesores.elo.utfsm.cl/~agv/elo322/1s08/prueba.html)
	- Muestre la respuesta obtenida para el mismo URL con método HEAD. Explique la diferencia.
- 10.Visite la página:<http://profesores.elo.utfsm.cl/~agv/elo322/1s10/project/signup/ingresoTema.html>

¿Qué contenido lleva la línea método http, líneas de encabezado y data del requerimiento generado luego que usted presiona enviar?

Explique el procedimiento por usted seguido para obtener esta información.

- [1](#page-2-0)1. En FTP el servidor es quien abre la conexión de datos (en modo activo<sup>1</sup>). Si tenemos un cortafuego entre ambos sitios qué conexiones deben ser permitidas para el trabajo de TCP? Señale sentido y puerto que se debe permitir tráfico a través del cortafuego.
- 12. Considere una descarga de archivos mediante protocolo de capa de aplicación FTP ¿Qué protocolo de capa de transporte se utiliza (TCP o UDP)? ¿Qué ventajas tiene éste sobre el otro? ¿Cuántas conexiones existen durante la descarga y en caso de que sea más de una qué función cumple cada una? ¿Qué puertos locales y remotos utilizan?

HINT: Puede experimentar con tcpview.exe para windows. (http://www.elo.utfsm.cl/~install/index.php?dir=Antivirus-parchesutilidades sistema/&file=Tcpview.exe) y el comando ftp. Puede intentar descargando un archivo grande de ftp.utfsm.cl y estudiar lo que sucede. Para ingresar use usuario anonymous.

- 13. ¿Para qué sirve el comando mget de FTP? Nota: Para buscar la respuesta corra ftp en aragorn.elo.utfsm.cl y corra el comando help.
- 14. ¿Qué tamaño tiene el archivo de la foto del profesor de su página?. ¿Qué tamaño tiene el adjunto cuando usted lo envía por correo electrónico?. ¿En qué porcentaje crece respecto de su tamaño normal de archivo? ¿Por qué?
- 15. Use su cliente de correo (Webmail u otro) y corra wireshark, puede usted identificar el mensaje donde usted ingresó su clave, explique.
- 16. Usando el comando nslookup en aragorn.elo.utfsm.cl, determine direcciones IPs usadas para [www.google.cl.](http://www.google.cl/) Usando el comando script deje evidencia de su trabajo.
- 17. ¿Qué es la codificación base64?
- 18. Opcional voluntario para los que les gusta programar: Haga un programa en C o Java que convierta un archivo a base64. Sugerencia, buscar Base64 en Wikipedia.
- 19. Cuando un p2p se conecta desde una ip privada a internet, ¿cómo otros pueden conectarse a él para descargar contenido? Considere el uso de tcpview.exe, para monitorizar las conexiones desde un computador asociadas al p2p.
- 20. Compile los programas en Java TCPClient, UDPClient, TCPServer y UDPServer en aragorn.elo.utfsm.cl (puede usar dos máquinas distintas si lo desea).
	- a. Suponga que corre TCPClient antes que corra TCPServer. ¿Qué pasa? ¿Por qué?
	- b. Suponga que corre UDPClient antes que corra UDServer. ¿Qué pasa? ¿Por qué?
- 21.Investigue qué valor de timeout usa el servidor web de www.elo.utfsm.cl y el de [www.usm.cl](http://www.usm.cl/) para mantener una conexión abierta cuando usamos versión 1.1 de HTTP.
- 22. Use Speed Test <http://redes.dcsc.utfsm.cl/speedtest/> para medir la tasa de bajada y subida de donde usted esté (por ejemplo en casa usted usará su proveedor de acceso a Internet).
- 23.Corra en aragorn uno de los programas Java vistos en clases para bajar la página URL:http://profesores[.](http://profesores.elo.utfsm.cl/~agv/elo322/1s08/prueba.html)elo.utfsm.cl/~agv/elo322/1s09/prueba.html. Deje evidencia de su trabajo con el comando script.
- 24.Considere un cliente HTTP que desea bajar un documento WEB desde una URL dada. La dirección IP del servidor HTTP es inicialmente desconocida. El documento WEB en la URL tiene

<span id="page-2-0"></span><sup>1</sup> Para recordar, es activo cuando el servidor toma la iniciativa de iniciar al conexión de datos.

una imagen GIF que reside en el mismo servidor del documento original. ¿Qué protocolos de capa transporte y aplicación además de HTTP están involucrados en este escenario?

- 25.Considere una conexión TCP entre Host A y Host B. Suponga que los segmentos TCP que viajan desde Host A a Host B tienen número de puerto fuente x y número de puerto destino y. ¿Cuáles son los número de puerto fuente y destino de los segmentos viajando desde Host B a Host A?
- 26.Dé dos razones por las que un desarrollador de aplicaciones pueda elegir correr una aplicación sobre UDP en lugar de TCP.
- 27.Suponga que un proceso en un Host C tiene un socket UDP con puerto 6789. Suponga que Host A y Host B envían cada uno segmentos UDP al Host C con puerto destino 6789. ¿Llegarán ambos al mismo socket en Host C? Si fuera así, ¿cómo el proceso del Host C sabrá que estos dos segmentos se originaron en dos hosts diferentes?
- 28.Suponga que un servidor WEB corre en Host C en puerto 80. Suponga que este servidor usa conexiones persistentes, y recibe requerimientos desde Host A y Host B. ¿Son éstos recibidos por el mismo socket en el Host C? Si son pasados a través de diferentes sockets, tienes éstos el mismo puerto 80? Explique.
- 29.Servicios como Google y YouTube poseen varios servidores para atender los servicios de un mismo sitio [\(www.google.cl](http://www.google.cl/) y [www.youtube.com](http://www.youtube.com/) respectivamente).

a) Explique de forma simple cómo usar un servidor DNS para balancear carga entre varias máquinas que ofrecen un mismo servicio.

b) Muestre el resultado del siguiente comando al ser ejecutado en aragorn.

\$ host [www.youtube.com](http://www.youtube.com/)

Nota: Escribir programas en C o Java se escapan a lo visto en clases; aún así son sugeridas para los más inquietos en el tema.